```
Lecture 8
```

- Newton's Three Laws

Law 2 14 Fret # 0

- Contact Forces: - Spring Force F=- KAX
Li Hooks Daw - String -fore - T, tension

- Normal - force 
$$\widetilde{N}$$
- Frictional Perces  $f_s = J_s N$ 

=> Force > Inverse Problem

Newton 2nd law 
$$\vec{F} = \vec{m} \vec{a}_{object} / \vec{a}_{object} \vec{m} = \vec{F}$$

) Weight  $\vec{a} = -g$   $|a| = g \rightarrow -g m = \vec{F}$   $\vec{F} = -m\vec{g}$  |F| > mg = w weight  $F_{ng} = -mg + N = 0$  N = mg

$$F_{Nq}^{3} = -mg + N = 0$$

$$N = mg$$

2) Apparent Weight

Appoint Neglit Fret = 
$$\vec{W} + \vec{V} = \vec{M} \vec{d}$$

a) a points down

N= mg-ma= m(g-a)

Free fall a=g/N=01

B) or polar up N= mg+na = m(g+a)

## = Centripetal Fame

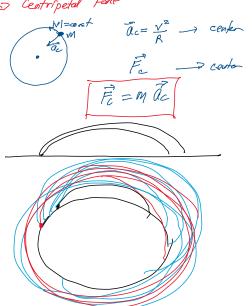

=> Free Book Diagrams.

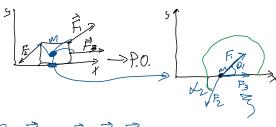

) Project in x and y directions

$$F_{NM}^{X} = F_{1}^{X} + F_{2}^{X} + F_{3}^{X} = 1$$

$$11 = |F_{1}|\cos\theta_{1} + |F_{2}|\cos(\omega_{2} + |D_{0}|) + |F_{3}|$$

$$-\cos\phi_{2}$$

$$F_{NM} = |F_{1}|\cos\theta_{1} - |F_{1}|\cos\phi_{2} + |F_{3}|$$

$$= |F_{1}|\sin\theta_{1} + |F_{2}|\sin\phi_{3}|$$

$$F_{NM} = |F_{1}|\cos\theta_{1} - |F_{1}|\cos\phi_{2} + |F_{3}|$$

$$F_{NM} = |F_{1}|\sin\theta_{1} + |F_{3}|\sin\phi_{3}|$$

$$F_{NM} = |F_{1}|\cos\theta_{1} - |F_{3}|\cos\phi_{2}|$$

$$F_{NM} = |F_{1}|\cos\theta_{1} - |F_{3}|\cos\phi_{2}|$$

$$F_{NM} = |F_{1}|\cos\theta_{1} - |F_{3}|\cos\phi_{2}|$$

$$F_{NM} = |F_{1}|\cos\theta_{1} - |F_{3}|\cos\phi_{2}|$$

$$F_{NM} = |F_{1}|\cos\theta_{1} - |F_{3}|\cos\phi_{2}|$$

$$F_{NM} = |F_{1}|\cos\theta_{1} - |F_{3}|\cos\phi_{2}|$$

$$F_{NM} = |F_{1}|\cos\theta_{1} - |F_{3}|\cos\phi_{2}|$$

$$F_{NM} = |F_{1}|\cos\theta_{1} - |F_{3}|\cos\phi_{2}|$$

$$F_{NM} = |F_{1}|\cos\theta_{1} - |F_{3}|\cos\phi_{2}|$$

$$F_{NM} = |F_{1}|\cos\theta_{1} - |F_{3}|\cos\phi_{2}|$$

$$F_{NM} = |F_{1}|\cos\theta_{1} - |F_{3}|\cos\phi_{2}|$$

$$F_{NM} = |F_{1}|\cos\theta_{1} - |F_{3}|\cos\phi_{2}|$$

$$F_{NM} = |F_{1}|\sin\theta_{1} - |F_{3}|\cos\phi_{2}|$$

$$F_{NM} = |F_{1}|\sin\theta_{1} - |F_{3}|\cos\phi_{2}|$$

$$F_{NM} = |F_{1}|\sin\theta_{1} - |F_{3}|\cos\phi_{2}|$$

$$F_{NM} = |F_{1}|\sin\theta_{1} - |F_{3}|\cos\phi_{2}|$$

$$F_{NM} = |F_{1}|\sin\theta_{1} - |F_{3}|\cos\phi_{2}|$$

$$F_{NM} = |F_{1}|\sin\theta_{1} - |F_{3}|\cos\phi_{2}|$$

$$F_{NM} = |F_{1}|\sin\theta_{1} - |F_{3}|\cos\phi_{2}|$$

$$F_{NM} = |F_{1}|\sin\theta_{1} - |F_{3}|\cos\phi_{2}|$$

$$F_{NM} = |F_{1}|\sin\theta_{1} - |F_{3}|\cos\phi_{2}|$$

$$F_{NM} = |F_{1}|\sin\theta_{1} - |F_{3}|\cos\phi_{2}|$$

$$F_{NM} = |F_{1}|\sin\theta_{1} - |F_{3}|\cos\phi_{2}|$$

$$F_{NM} = |F_{1}|\sin\theta_{1} - |F_{3}|\cos\phi_{2}|$$

$$F_{NM} = |F_{1}|\sin\theta_{1} - |F_{3}|\cos\phi_{2}|$$

$$F_{NM} = |F_{1}|\sin\theta_{1} - |F_{3}|\cos\phi_{2}|$$

$$F_{NM} = |F_{1}|\sin\theta_{1} - |F_{3}|\cos\phi_{2}|$$

$$F_{NM} = |F_{1}|\sin\theta_{1} - |F_{3}|\cos\phi_{2}|$$

$$F_{NM} = |F_{1}|\sin\theta_{1} - |F_{3}|\cos\phi_{2}|$$

$$F_{NM} = |F_{1}|\sin\theta_{1} - |F_{2}|\cos\phi_{2}|$$

$$F_{NM} = |F_{1}|\sin\theta_{1} - |F_{2}|\cos\phi_{2}|$$

$$F_{NM} = |F_{1}|\sin\theta_{1} - |F_{2}|\cos\phi_{2}|$$

$$F_{NM} = |F_{1}|\cos\theta_{1} - |F_{2}|\cos\phi_{2}|$$

$$F_{NM} = |F_{1}|\cos\theta_{1} - |F_{2}|\cos\phi_{2}|$$

$$F_{NM} = |F_{1}|\cos\theta_{1} - |F_{2}|\cos\phi_{2}|$$

$$F_{NM} = |F_{1}|\cos\phi_{1}| - |F_{2}|\cos\phi_{2}|$$

$$F_{NM} = |F_{1}|\cos\phi_{1}| - |F_{2}|\cos\phi_{2}|$$

$$F_{NM} = |F_{1}|\cos\phi_{1}| - |F_{2}|\cos\phi_{2}|$$

$$F_{NM} = |F_{1}|\cos\phi_{1}| - |F_{2}|\cos\phi_{2}|$$

$$F_{NM} = |F_{1}|\cos\phi_{1}| - |F_{2}|\cos\phi_{2}|$$

$$F_{NM} = |F_{1}|\cos\phi_{1}| - |F_{2}|\cos\phi_{2}|$$

$$F_{NM} = |F_{1}$$

Non Equilibrium

Fixed = 1F1/cond, -1F2/cond +F3=Max Fixed = 1F1/sml, -1F2/sml = Mas

Solve for unknown greantity

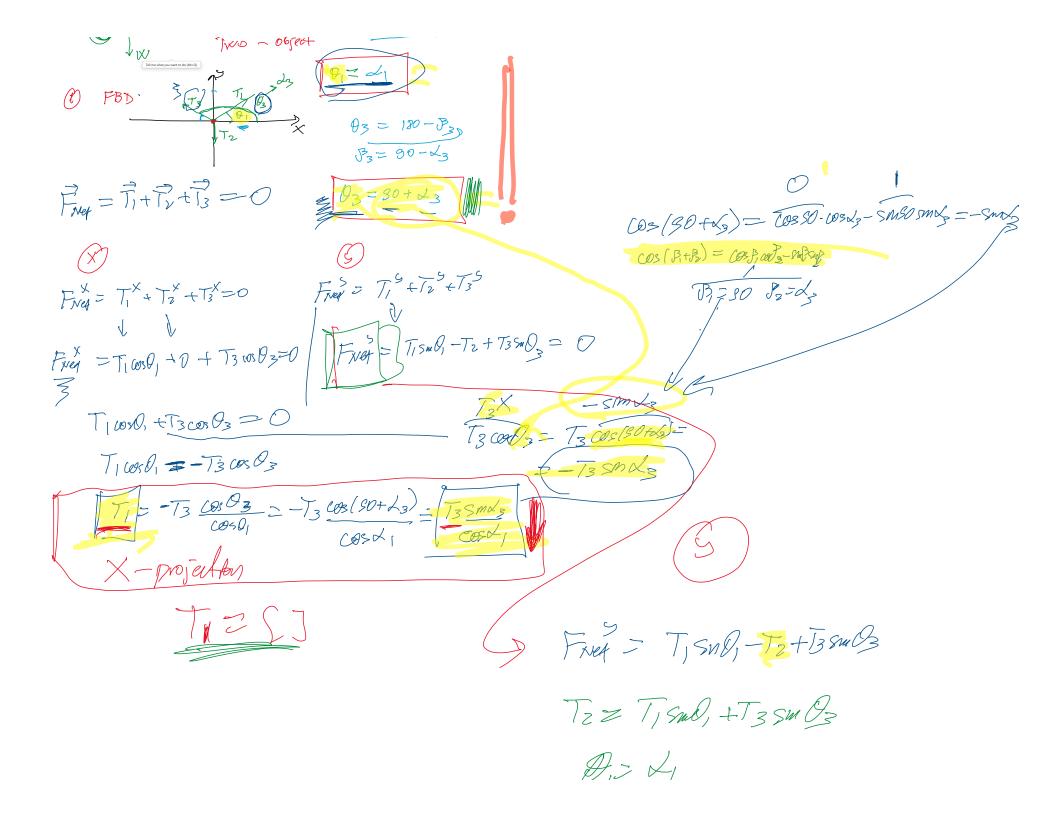

922 SOF LZ 2 TISMX, +T3 Sm (90 to 3) SIN(BitB) = SmB, cosBz + cosB, Sm Fz Sun 90 t/3= "COS 23

 $\overrightarrow{F}_{M} = \overrightarrow{T_2} + \overrightarrow{W}$   $\overrightarrow{F}_{M} = \overrightarrow{T_2} - \overrightarrow{M} = \overrightarrow{T_2}$   $\overrightarrow{M} = \overrightarrow{T_2} \Rightarrow \overrightarrow{M} = \overrightarrow{T_2}$ 

Ms= ?

Tell me what you want to do (Alt+Q)

Fret = N+ + + N = 0 Firey = 0 + fs + mg cos Dw Frey = N +0+mg sun Dw =0 (Loct 180°) N + Mg sn Dw = 0 N = - Mg sn Dx = Mg sln Lx = Mg cefs + m g cos D w =0  $u_s \cdot N + mg \cos D w = 0$ Smd VsN + mgcosku = O (B) (SO-L) IsN = mg cosku Us Cos Lu = mg cos Low = mg shot = mg sml = tand

Tell me what you want to do (Alt+Q)